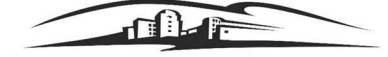

## CAL EMPLOYEE CONNECT| WITHHOLDINGS GUIDE

As a California State University<br>
CAL EMPLOYEE CONNECT| WITHHOLDINGS GUIDE<br>
As a California State University (CSU) employee, your paycheck (also known as a payroll warrant) and annual W-<br>
2 Wage Statement are issued by the 2 Wage Statement are issued by the State Controller's Office (SCO). You will access your pay information through CAL EMPLOYEE CONNECT ( CEC) . CEC is an employee self-service portal maintained by the SCO and is not part of the CSU PeopleSoft self-service system. Employees are eligible to register for a CEC account after they have received at least one paycheck from the CSU or other State of California agency. Once your account is established you will be able to access the portal to do the following: The University<br>
CAL EMPLOYEE CONNECT | WITHHOLDINGS GUIDE<br>
formia State University (CSU) employee, your paycheck (also known as a payroll warrant) and annual W-<br>
tatement are issued by the State Controller's Office (SCO). The state University (CSU) employee, your paycheck (also known as a payroll warrant) and annual W-1 Cornis State University (CSU) employee, your paycheck (also known as a payroll warrant) and annual W-1 Latement are issued

- 
- 
- Enroll in Direct Deposit and/or Update Direct Deposit Information
- $\triangleright$  Change/Update Withholding Information

Employees cannot change/update withholdings without first registering for a CEC account. After you receive your first paycheck and once registered, please follow the steps below to change/update withholdings.\*\*If you are already registered and have a CEC account, skip to Step 3\*\*

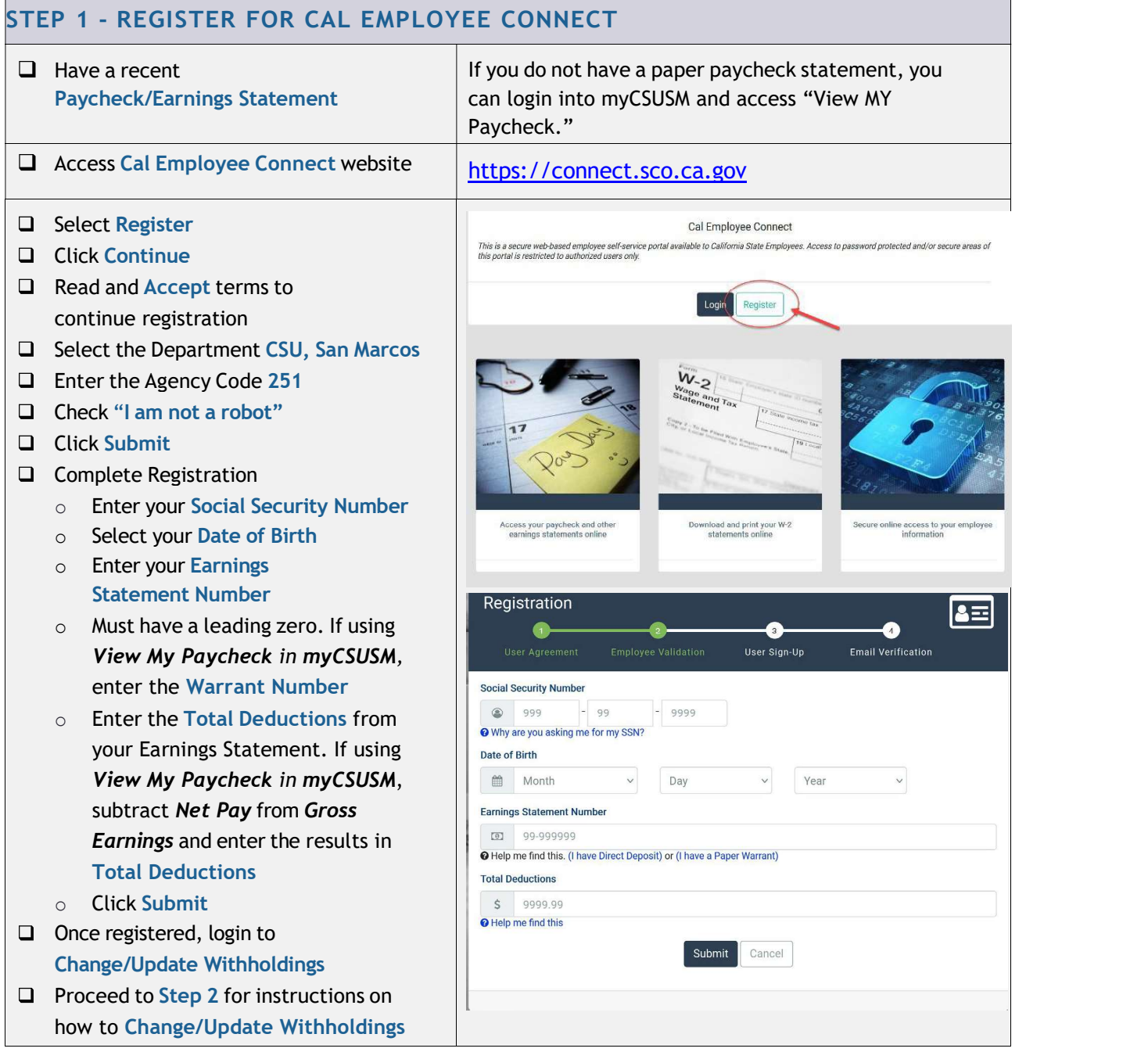

- name in the top right corner
- 

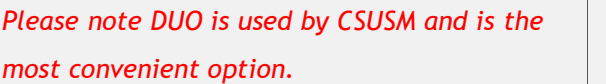

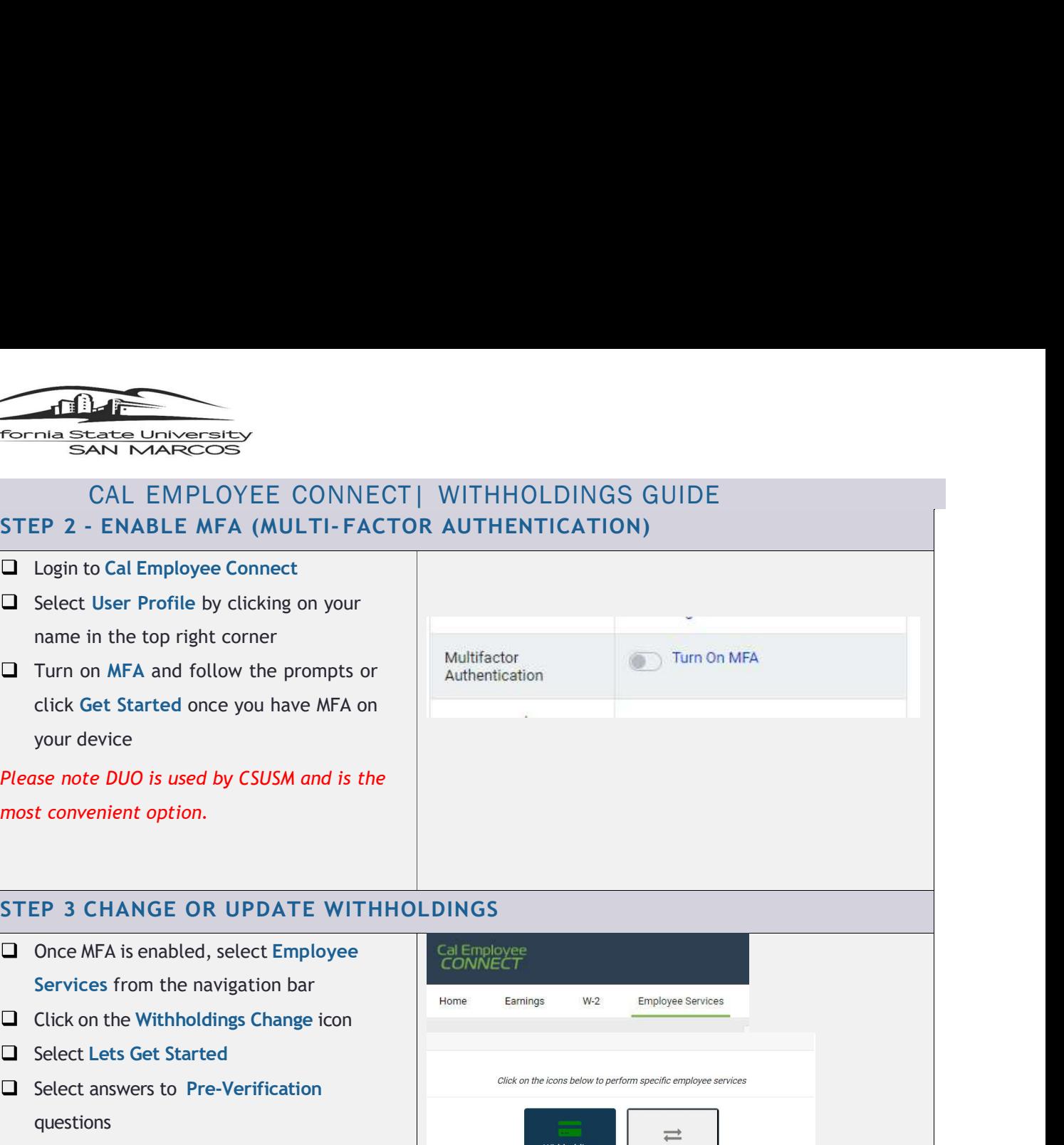

# STEP 3 CHANGE OR UPDATE WITHHOLDINGS

- Services from the navigation bar
- 
- Select Lets Get Started
- $\Box$  Select answers to Pre-Verification questions

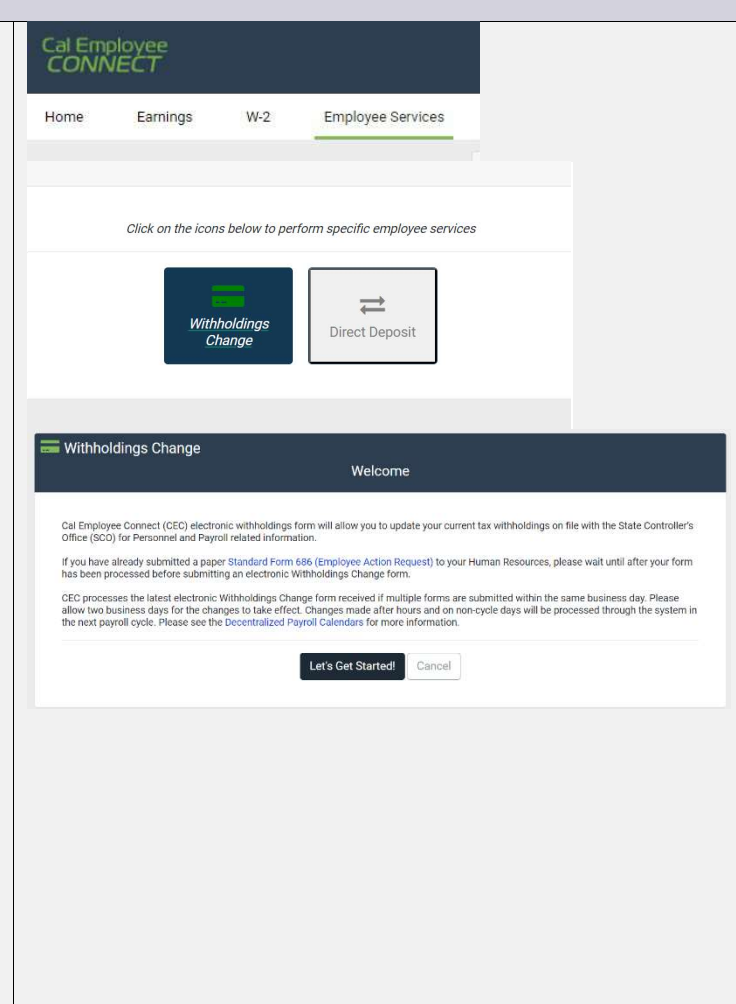

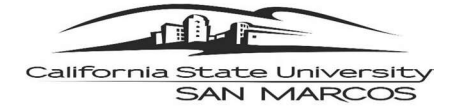

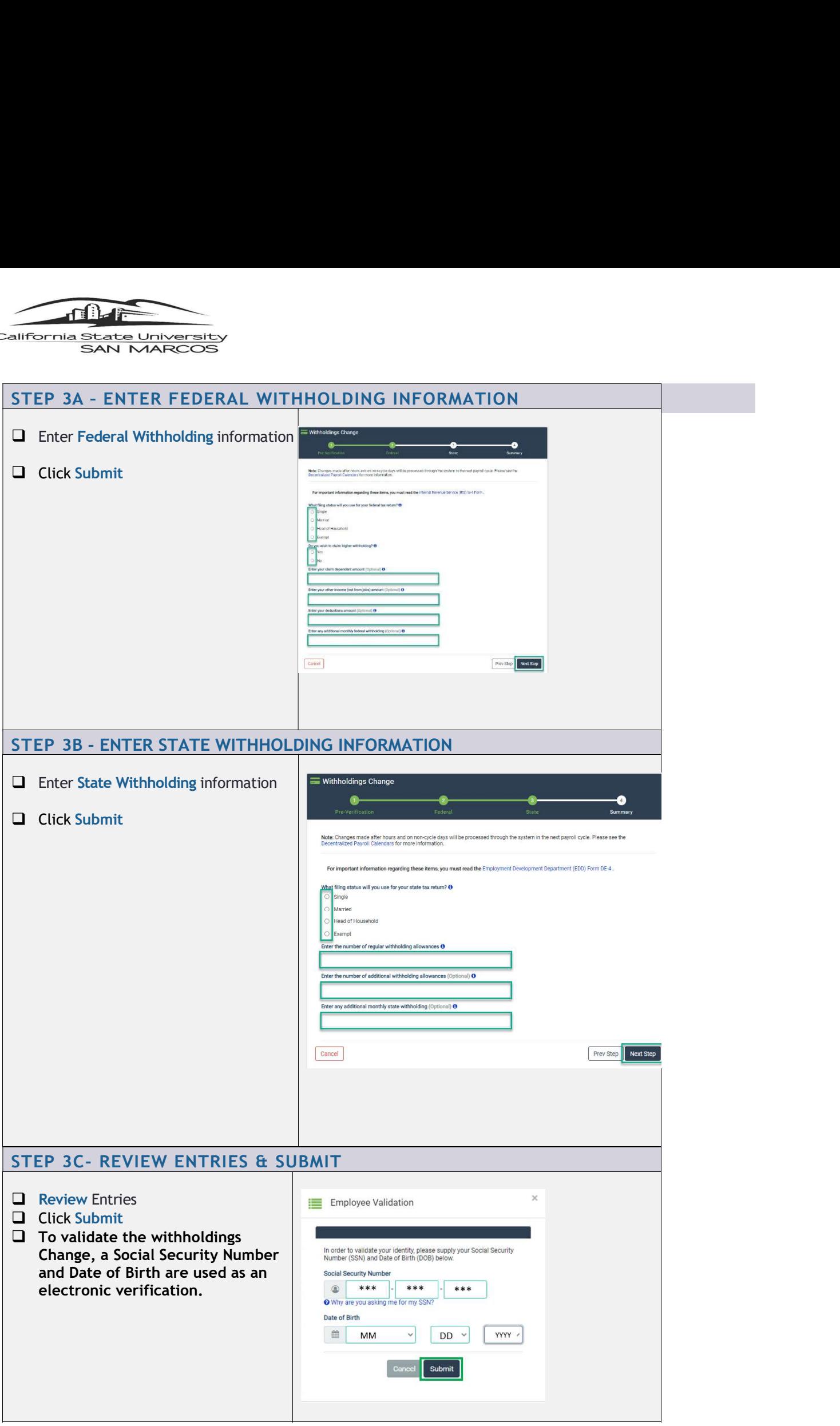

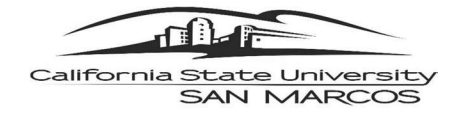

- → For CEC registration assistance, email Payroll Services at payroll@csusm.edu
- Ifornia state University<br>
SAN MARCOS<br>
Need Help?<br>
→ For CEC registration assistance, email Payroll Services at <u>payroll@csus</u><br>
→ For CEC system issues or assistance enabling MFA, contact CEC direct<br>
Help & Feedback tab wi → For CEC system issues or assistance enabling MFA, contact CEC directly by navigating to the Help & Feedback tab within the CEC portal.